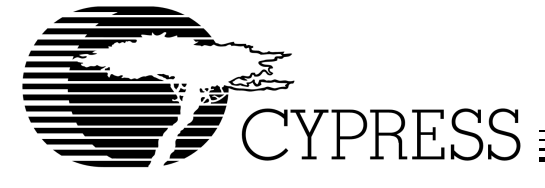

# **CY3682 Design Notes**

#### **Introduction**

The SX2 USB interface works with any standard microprocessor or digital signal processor and adds USB 2.0 support for any peripheral design. The EZ-USB 3682 SX2 Development kit includes a Cypress FX 8051 processor and example firmware to master the SX2. This document describes the FX example firmware, fx2sx2. This firmware can be used as a starting point for development with the SX2 using another processor as external master.

This example firmware has the following sections: Initialization, Interrupt Service Routine, Read Register, Write Register, Write Descriptor, Data Loopback, and Endpoint 0. The firmware is written in the C language and structured so that most of it can be reused in any application.

The functions:

- low\_level\_command\_write
- low\_level\_command\_read
- low\_level\_fifo\_write
- low\_level\_fifo\_read

are specific to the FX processor. These functions generate the proper timing as described in the SX2 Datasheet for asynchronous command and FIFO reads and writes. These functions must be replaced by hardware specific routines for the particular external master used to control the SX2. **It is up to the system designer to change or replace these functions with their own hardware specific functions which generate the proper timing as outlined in the SX2 datasheet.**

#### **Initialization**

This example creates four 512-byte double buffered endpoints. The FX uses an asynchronous interface and default SX2 polarities and it enables all the SX2 interrupts. A list of the registers and values used in this example is shown in *Table 1*. The external master can perform other tasks while waiting for the SX2 to initialize. For more details, consult the SX2 datasheet. The description of the initialization process follows.

After any hardware or FX processor initialization, the FX brings the SX2 out of reset by sending a signal using an FX general purpose I/O pin. Then the FX waits until the SX2 is ready to accept commands; the READY interrupt signals when the SX2 is ready.

Once the SX2 is ready, the FX turns on LED0 and writes all of the SX2 register values it needs to setup the SX2 for the application. Next, the FX writes its descriptor string to the SX2. Note: if the EEPROM initialization is used, then the READY interrupt is replaced by the ENUM\_OK interrupt, and the host processor can then write the SX2 registers.

After the SX2 has its descriptor information, it connects and enumerates. The FX firmware waits for the ENUM\_OK interrupt then, after the FX receives the ENUM\_OK interrupt, it turns on LED1 on the FX PCB.

Once the SX2 completes enumeration, the external master must check and see whether the SX2 enumerated at High or Full speed. After the FX checks the HSGRANT bit, it adjusts the IN PACKET LENGTH so that the SX2 knows when to automatically send packets to the USB host. The FX will turn on LED2 if the SX2 enumerated at High speed.

The last initialization task is for the FX to flush all of the SX2 FIFOs.

The initialization process is shown in *Figure 1* and *Figure 2*.

#### *Initialization Code*

```
1 OUTA = 0; //Reset the SX2 with a FX GPIO
2 EZUSB_Delay(1); //Wait a minimum of 200 microseconds
3 OUTA = 1; //Bring the SX2 out of reset
4 EZUSB_Delay(1); //Wait until SX2 is going
5
6 //This code is for self powered devices which do not use the EEPROM to enumerate
7 #ifndef BUSPOWER
8
9 while (!sx2_ready); //Wait until SX2 gives us a ready interrupt
10
11 ledX_rdvar = LED0_ON; //Light LED0 to indicate SX2 is ready
12
13 for (i = 0; i < sizeof(regs); i++) //Setup SX2 with all default values
14 {
15 WriteRegister (regs[i], regsvalue[i]);
16 }
```
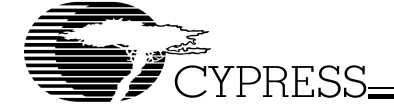

```
17
18 WriteDescriptor(); //Load entire descriptor into SX2
19
20 #endif
21
22 while (!enum_ok); //Wait until the SX2 has enumerated
23
24 ledX_rdvar = LED1_ON; //Light LED1 to indicate that we're enumerated
25
26 if (!(ReadRegister (0x2D) & 0x80)) //Check if we have not enumerated at Highspeed
27 {
28 WriteRegister (0x0A, 0x20); //Set IN packet length to 64
29 WriteRegister (0x0B, 0x40);
30 WriteRegister (0x0C, 0x20); //Set IN packet length to 64
31 WriteRegister (0x0D, 0x40);
32 WriteRegister (0x0E, 0x20); //Set IN packet length to 64
33 WriteRegister (0x0F, 0x40);
34 WriteRegister (0x10, 0x20); //Set IN packet length to 64
35 WriteRegister (0x11, 0x40);
36 ledX_rdvar = LED2_OFF; //Dim LED2 to indicate full speed
37 }
38 else
39 {
40 ledX_rdvar = LED2_ON; //Light LED2 to indicate high speed
41 }
42
43
44 WriteRegister (0x20, 0xF0); //Flush the FIFOs to start
```
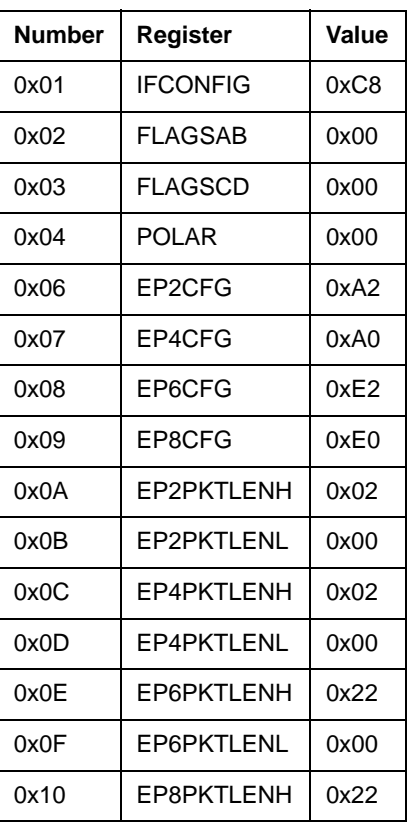

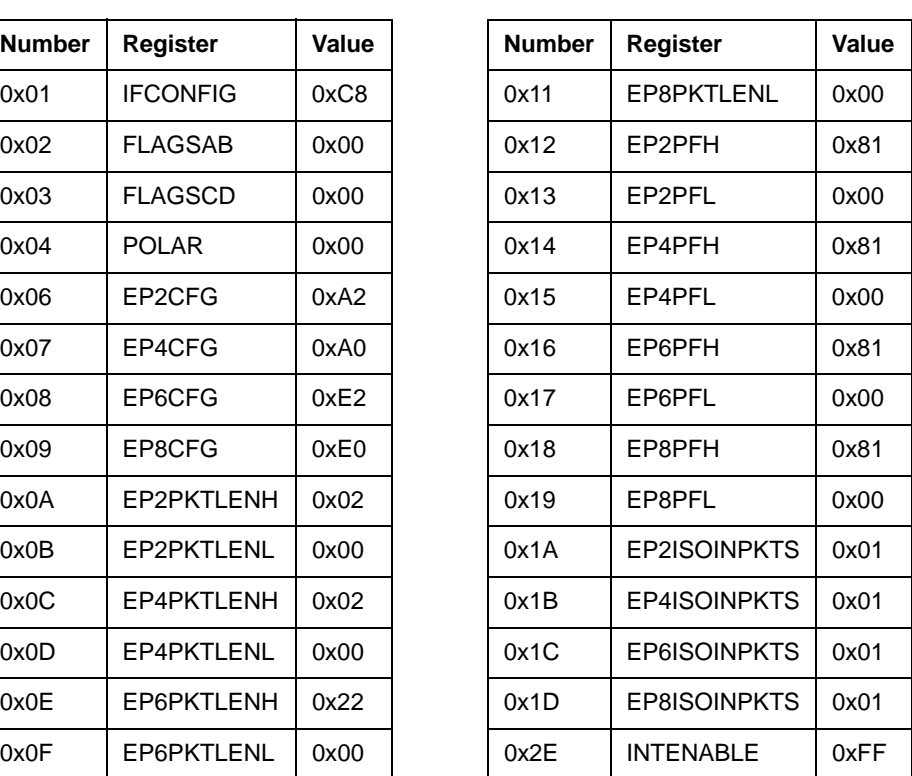

**Table 1.Initial Register Values From Header File**

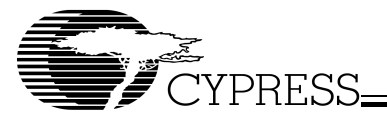

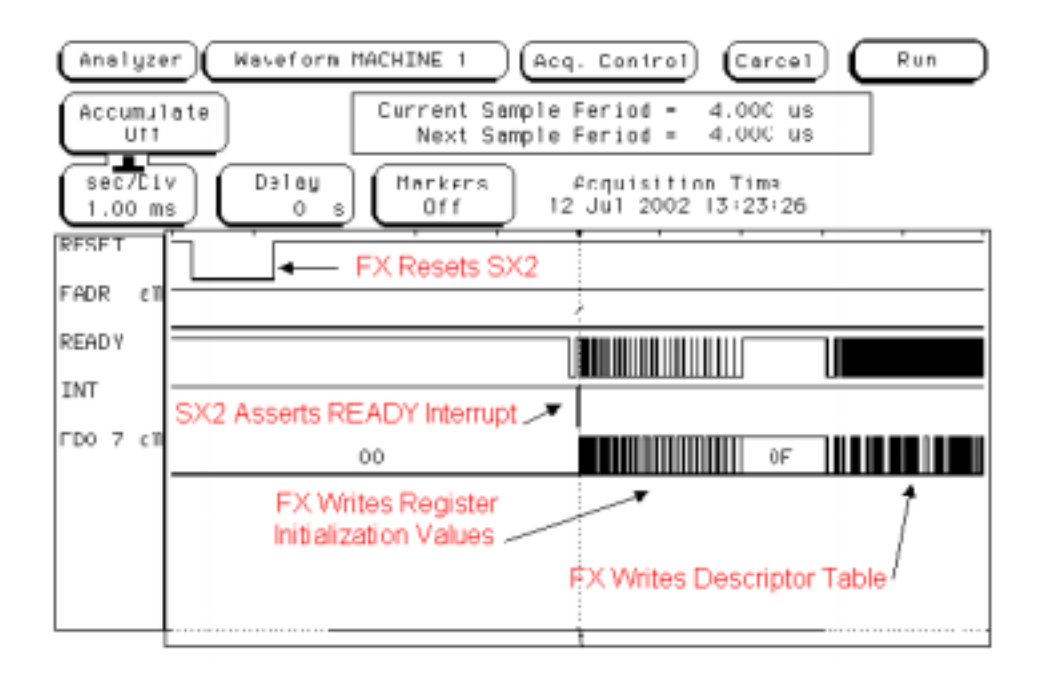

**Figure 1. SX2 Initialization From Reset to Descriptor**

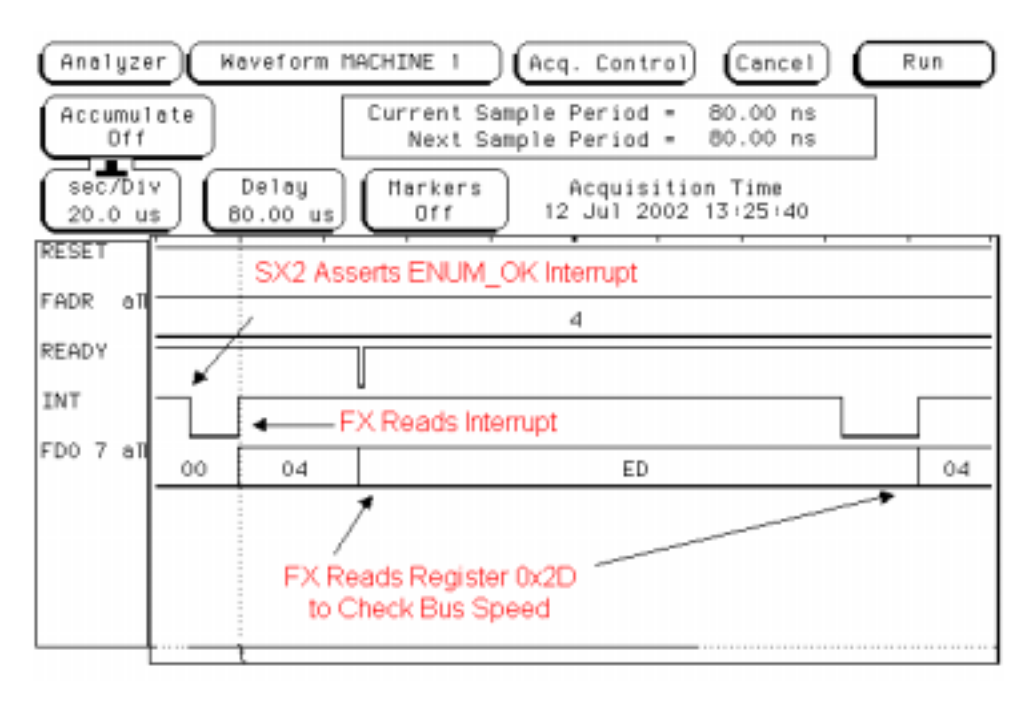

**Figure 2. SX2 Initialization Continued**

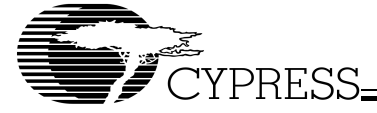

#### **WriteRegister**

The WriteRegister function calls the hardware specific function low\_level\_command\_write. The first byte write is the 6-bit address of the register, with the most significant bit set and the next MSB cleared. The next write is the upper nibble of the data, with the four most significant bits cleared. The last write is the lower nibble of the data, with the four most significant bits cleared. The complete Write Register Function Sequence is shown in *Figure 3*.

#### *WriteRegister Code*

```
45 void WriteRegister (BYTE r, BYTE d) //r = register number, d = data to be written
46 {
47 low_level_command_write (0x04, (r | 0x80)); //Write request, bit7 = 1, bit6 = 0
48 low_level_command_write (0x04, (d & 0xF0) >> 4); //Write data high nibble
49 low_level_command_write (0x04, (d & 0x0F)); //Write data low nibble
50 }
```
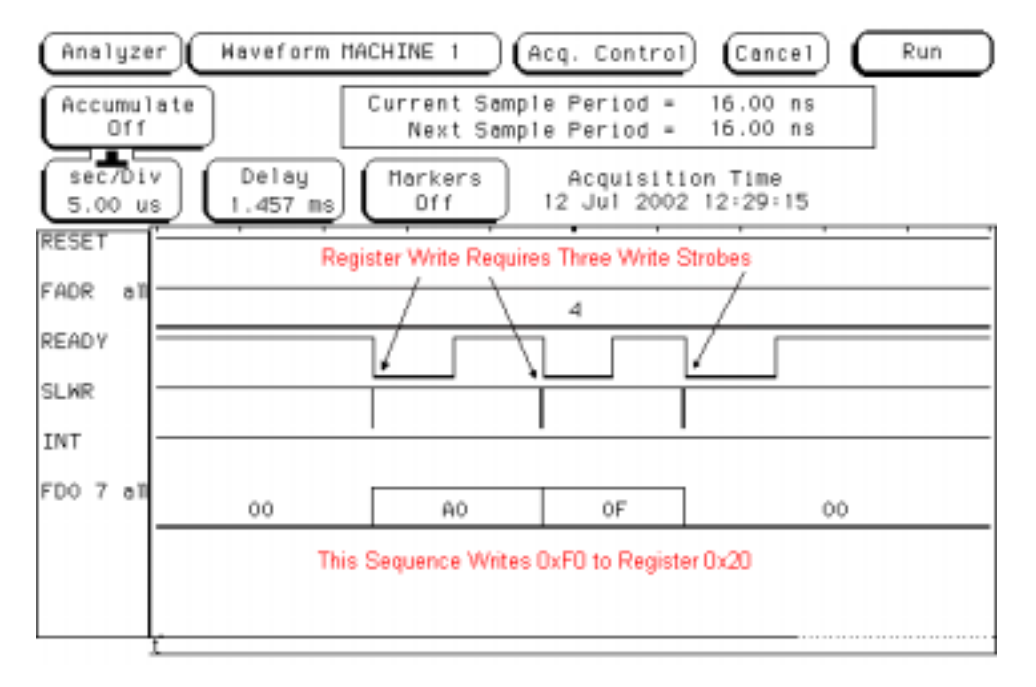

**Figure 3. Write Register Sequence**

#### **ReadRegister**

The ReadRegister function calls the hardware specific function low\_level\_command\_write and low\_level\_command \_read. The first write is the address of the register, with the two most significant bits set. The FX waits until it receives an interrupt from the SX2 indicating that the data is ready. The FX then performs a hardware specific read and returns the data. The complete Read Register Sequence is shown in *Figure 4*.

# *ReadRegister Code*

```
51 BYTE ReadRegister (BYTE r) //r = register number
52 {
53 BYTE d; //d holds read data
54 read_interrupt = TRUE;
55 low_level_command_write (0x04, (r \mid 0x80 \mid 0x40)); //Read request, bit7 = 1, bit6 = 1
56 while (read_interrupt) //Wait until SX2 has data
57 ;
58 d = low_level_command_read (0x04); //Read Data
59 return (d);
60 }
```
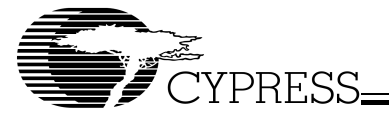

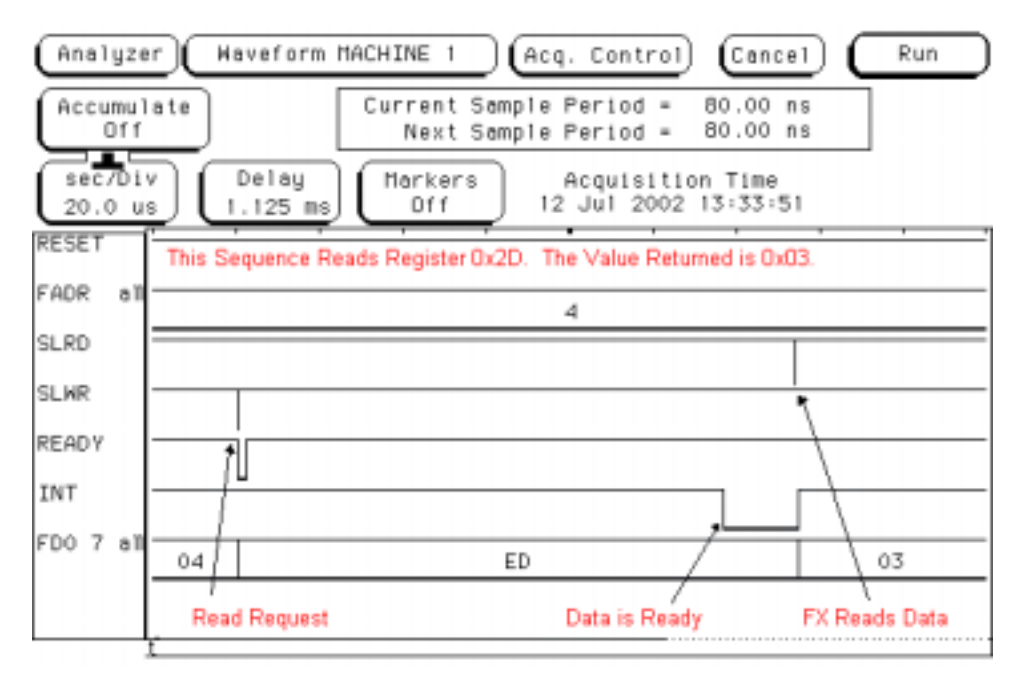

**Figure 4. Read Register Sequence**

#### **Interrupt Service Routine**

The Interrupt Service Routine distinguishes between the two types of interrupts (requested data ready or asynchronous interrupt) by examining the read\_interrupt flag. If the ISR finds read\_interrupt to be true, it clears the interrupt and does no further processing. This indicates to the ReadRegister function that the data is available to read.

If read\_interrupt is FALSE, then this interrupt is an asynchronous interrupt that needs to be parsed. Depending on the source of the interrupt, some flags are set or toggled to tell the main loop what is happening.

The INTERRUPT pin on the SX2 is connected to a hardware interrupt source on the FX so that all SX2 interrupts are immediately serviced by the FX. Data may be immediately processed in the interrupt service routine or may be stored for background processing by the main loop.

Every time the INTERRUPT signal is asserted by the SX2, data is ready to be read, and the FX calls the low level command read function . This is true whether it is requested data or an interrupt source.

# *ISR Code*

```
61 void int0_isr (void) interrupt 0
62 {
63 BYTE i;
64
65 if (read_interrupt) //If we are expecting data
66 {
67 read_interrupt = FALSE; //Clear flag
68 return; //Don't go any further
69 }
70
71 i = low\_level\_command\_read(0x04);72 switch (i)
73 {
74 case 0x01: //Ready
75 sx2 ready = TRUE;
76 break;
77 case 0x02: //Bus Activity
78 no_activity = !no_activity;
79 break;
```
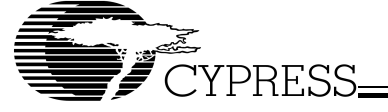

```
80 case 0x04: \frac{1}{2} //Enumeration complete
81 enum ok = TRUE;
82 break;
83 case 0x20: //Flags
84 got_out_data = TRUE;
85 break;
86 case 0x40: //EP0Buf
87 ep0buf_ready = TRUE;
88 break;
89 case 0x80: //Setup
90 got_setup = TRUE;
91 break;
92 }
93 }
```
# **WriteDescriptor**

The WriteDescriptor function uses the hardware specific function low level command write to write the descriptor data to the SX2's 500 bytes of descriptor RAM. To load the descriptor, the WriteDescriptor function does the following:

- 1. Initiate a Command Address Transfer to register 0x30. This Command Address Transfer must conform to the Command Protocol specified in the SX2 Data Sheet–bit seven of the byte set to one, bit six set to zero, and the remaining bits zero through five indicating the address of the descriptor register (i.e., 0x30).
- 2. Perform four Command Data Transfers representing the LSB and MSB of the word value that defines the length of the entire descriptor about to be transferred. These Command Data Transfers and all other data transfers must conform to the Command Protocol–bit seven of each byte set to zero, bits four through six are don't cares, and bits zero through three are the lower or upper nibble of the byte being transferred.
- 3. Write the descriptor one byte at a time (perform two Command Data Transfers at a time), until complete.

Note: the Command Address Transfer is only performed once.

# *WriteDescriptor Code*

```
94 void WriteDescriptor (void)
95 {
96 WORD len,i;
97
98 len = sizeof(descriptor);
99
100 low_level_command_write (0x04, (0x30 | 0x80)); //Write request, bit7 = 1, bit6 = 0
101 low_level_command_write (0x04, (len & 0x00F0) >> 4); //Write length high nibble of lsb
102 low_level_command_write (0x04, (len & 0x000F)); //Write length low nibble of lsb
103 low_level_command_write (0x04, (len & 0xF000) >> 12);//Write length high nibble of msb
104 low_level_command_write (0x04, (len & 0x0F00) >> 8); //Write length low nibble of msb
105 for (i = 0; i < len; i++)106 {
107 low_level_command_write (0x04, (descriptor[i] & 0xF0) >> 4);//Write data high nibble
108 low_level_command_write (0x04, (descriptor[i] & 0x0F)); //Write data low nibble
109 }
110 }
```
# **Endpoint 0**

This section of code demonstrates how to handle endpoint 0 USB traffic. If the SX2 receives a setup request that it cannot handle automatically, it fires a SETUP interrupt. The FX ISR sets the got\_setup flag when it sees a setup interrupt. This flag is checked in the main loop. For more information on SETUP requests, consult the USB Specification.

After reading a SETUP interrupt, the FX clears the flag and reads the eight bytes of setup data. For more information on the format of the setup data, consult the USB specification.

After receiving the setup data, the FX determines the direction, length, and type of request--standard, class, vendor, or unknown. Not all applications use every request type. This example acknowledges the vendor request 0xAA if it is a zero-length request. This vendor request could be used by the host application to indicate application specific status and is illustrated in *Figure 5*.

The example also responds to the vendor request 0xAB. This command can have a data stage. If the size is less than 64 bytes, the FX example loops back the data it receives.

The example also uses vendor requests 0xB6 and 0xB8 to signify a short packet, as described in the Data Loopback section.

All other requests are stalled. To stall a request, the external master initiates a write request for the SETUP register, 0x32, and writes any non-zero value to the register.

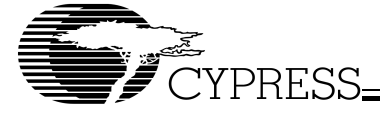

to the ep0buffer, then writes the byte count to the bytecount register. If it's an OUT request, the FX firmware reads the bytecount register to determine how much data to read, then reads the ep0buffer. This example only handles a maximum transfer of 64 bytes, but could be repeated for larger transfers. The SETUP and EP0 interrupts are illustrated in *Figure*

To complete endpoint zero data transfers, the ep0buf\_ready flag is used. If the SX2 receives a setup request with a non-zero length, it fires the EP0BUF interrupt. For an IN request, this interrupt indicates that the EP0 buffer is available to be written to. For an OUT request, this interrupt indicates that a packet was transferred from the host to the SX2.

The FX firmware first clears the ep0buf\_ready flag that was set in the ISR. If it's an IN request, the FX firmware writes data

# *Setup Code*

```
111 if (got_setup) //Received setup interrupt
112 {
113 got_setup = FALSE; //Clear flag
114 for (i = 0; i < 8; i++)
115 {
116 setup[i] = ReadRegister(0x32); //Read setup data
117 }
118 setupdirection = setup[0] & 0x80; <br> //Find direction, In = 1, Out = 0
119 setuplength = setup[6]; //Get length of setup
120 setuplength |= setup[7] << 8;
121 if ((setup[0] & 0x60) == 0) <br>
//This is a standard request
122 {
123 //********TODO: Handle or keep track of any standard requests
124 switch (setup[1])
125 {
126 case 0x01: \frac{126}{126} case 0x01:
127 switch(setup[0])
128 {
129 case 0x02: // End Point
130 if(setup[2] == 0)131 \{132 switch(setup[4] & 0x7F)
133 \{134 case 2:
135 WriteRegister (0x06, 0xA2);
136 //Clear stall bit in EPxCFG
137 WriteRegister (0x33, 0);
138 //Ack this request
discussed by the control of the control of the control of the control of the control of the control of the control of the control of the control of the control of the control of the control of the control of the control of
140 case 4:
141 WriteRegister (0x07, 0xA0);
142 //Clear stall bit in EPxCFG
143 WriteRegister (0x33, 0);
144 //Ack this request
145 break;
146 case 6:
147 MriteRegister (0x08, 0xE2);
148 //Clear stall bit in EPxCFG
149 WriteRegister (0x33, 0);
150 //Ack this request
151 break; break; break; break; break; break; break; break; break; break; break; break; break; break; break; break; break; break; break; break; break; break; break; break; break; break; break; break; break; break; break; b
152 case 8:
153 WriteRegister (0x09, 0xE0);
154 //Clear stall bit in EPxCFG
155 WriteRegister (0x33, 0);
156 //Ack this request
157 break; break; break; break; break; break; break; break; break; break; break; break; break; break; break; break; break; break; break; break; break; break; break; break; break; break; break; break; break; break; break; b
158 default:
159 WriteRegister (0x32, 0xFF);
160 //Stall the request
161 }
162 }
```
*6*.

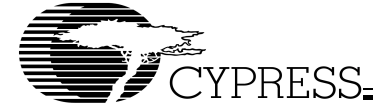

```
163 else
164 WriteRegister (0x32, 0xFF); //Stall the request
165 break;
166 }
167 break;
168 case 0x03: // *** Set Feature
169 switch(setup[0])
170171 case 0x02: // End Point
172 if(setup[2] == 0)
173 \{174 switch(setup[4] & 0x7F)
175176 case 2:
177 WriteRegister (0x06, 0xA6);
178 //Set stall bit in EPxCFG
179 WriteRegister (0x33, 0);
180 //Ack this request
181 break; break; break; break; break; break; break; break; break; break; break; break; break; break; break; break; break; break; break; break; break; break; break; break; break; break; break; break; break; break; break; b
182 case 4:
183 WriteRegister (0x07, 0xA4);
184 //Set stall bit in EPxCFG<br>185 //Set stall bit in EPxCFG<br>WriteRegister (0x33.0);
                               WriteRegister (0x33, 0);
186 //Ack this request
187 break; break) breaks, breaks, breaks, breaks, breaks, breaks, breaks, breaks, breaks, breaks, breaks, breaks, breaks, breaks, breaks, breaks, breaks, breaks, breaks, breaks, breaks, breaks, breaks, breaks, breaks, brea
188 case 6:
189 WriteRegister (0x08, 0xE6);
190 //Set stall bit in EPxCFG
191 WriteReqister (0x33, 0);
192 //Ack this request
193 break;
194 case 8:
195 WriteRegister (0x09, 0xE4);
196 //Set stall bit in EPxCFG
197 WriteRegister (0x33, 0);
198 //Ack this request
199 break;
200 default:
201 WriteRegister (0x32, 0xFF);
202<br>203<br>203203 }
204 }
205 else
206 WriteRegister (0x32, 0xFF); //Stall the request
207 break;
208 }
209 break;
210 }
211 }
212 else if ((\text{setup}[0] \& 0x60) == 0x20) //This is a class request
213 {
214 //********TODO: Handle or keep track of any class requests
215 }
216 else if ((\text{setup}[0] \& 0x60) == 0x40) //This is a vendor request
217 {
218 switch (setup[1])
219 {
220 //**********TODO: Add specific cases that you handle
221 case 0xAA: //We handle this vendor command if zero length
222 if (!setuplength)
223 WriteRegister (0x33, 0); //Ack this request
224 else
225 WriteRegister (0x32, 0xFF); //Stall the request
226 break;
```
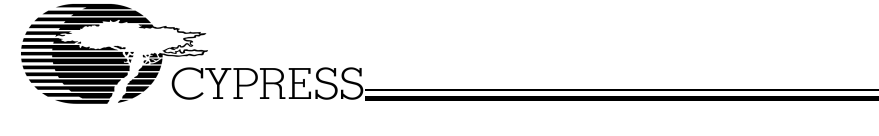

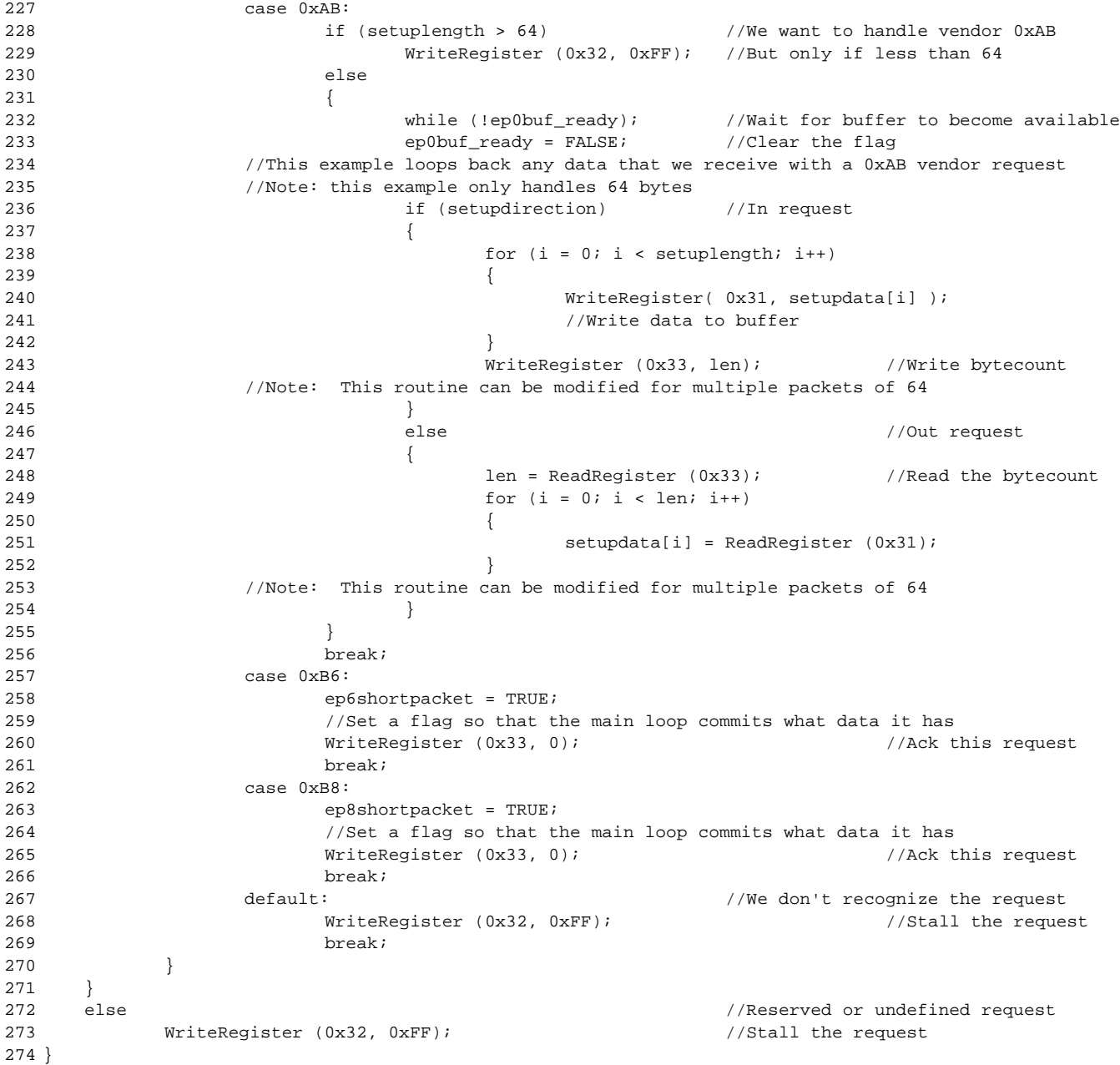

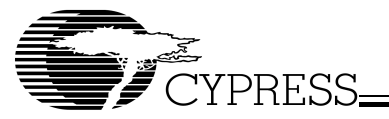

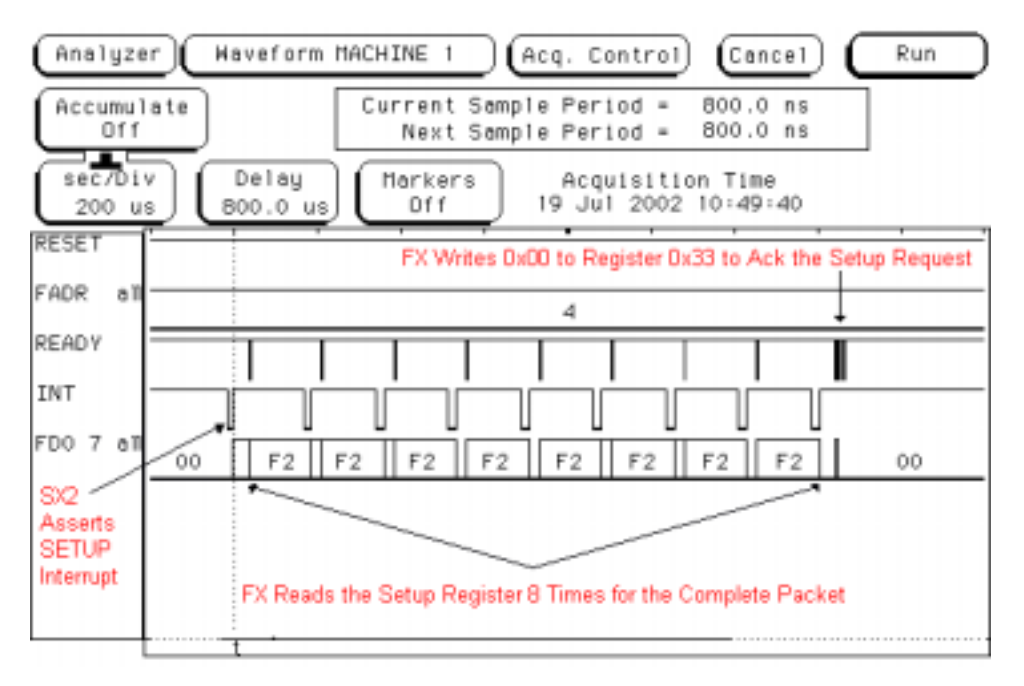

**Figure 5. Setup Interrupt and Ack**

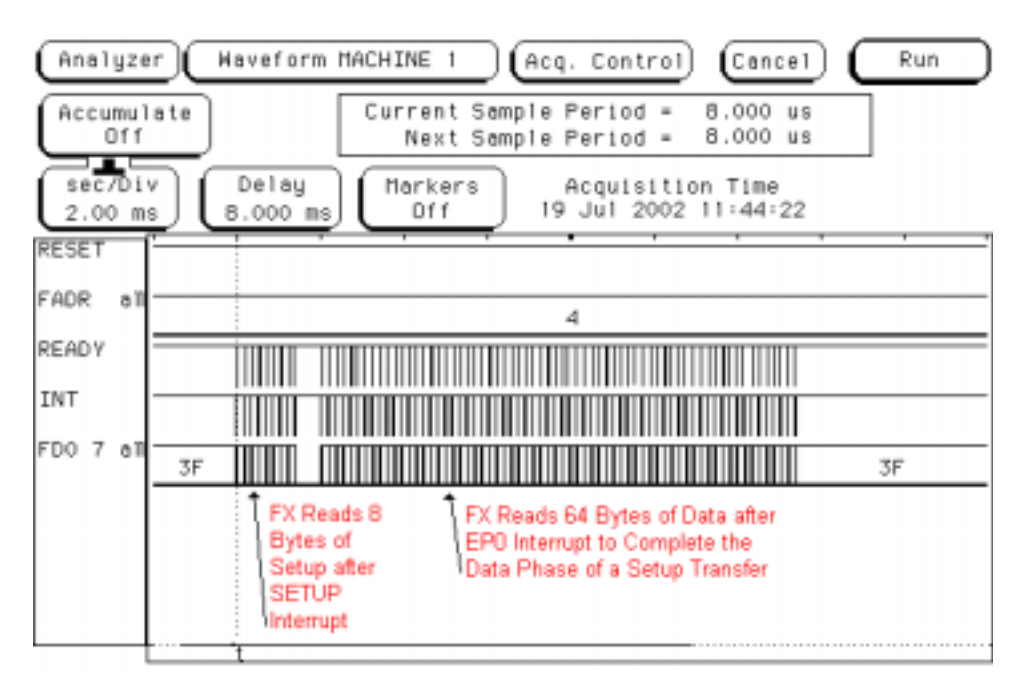

**Figure 6. Setup and EP0 Interrupts and Data**

# **Data Loopback**

If there is bus activity, then the FX firmware checks to see if the SX2 asserted the FLAGS interrupt. This indicates that the host sent data to one of the OUT endpoints, EP2 or EP4. If there is OUT data available, the FX firmware reads the EP24FLAGS register. This register checks the empty status of EP2 and EP4. If one of the endpoints contains data, the FX firmware reads data out of the endpoint, one byte at a time, and subsequently writes the bytes into one of the endpoints used for USB IN data. EP2 data is looped into EP6, and EP4 data is looped into EP8. The FX firmware continues to read and write data until the endpoint becomes empty.

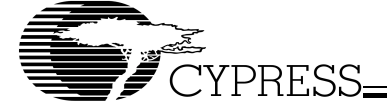

This is a very simple data loopback example and can be exercised using the EZ-USB Control Panel PC program. Bulk Transfers of data can be sent OUT on EP2 or EP4 and then requested IN on EP6 or EP8.

The FX firmware also has an example of how to send an IN data packet which is less than the configured IN packet size. To do this, use the vendor request 0xB6 or 0xB8 which will write to the INPKTEND register, thereby committing any data already in EP6 or EP8 to the USB, regardless of the configured IN packet size.

This can also be exercised using the EZ-USB Control Panel program. First, send a small amount of data to EP2 (e.g., 30 bytes). Then, request a larger amount of data from EP6 (e.g., 64 bytes). The SX2 will not send the 30 bytes because the configured IN packet size has not been received. To send the 30 bytes, use the Control Panel to send the vendor request 0xB6 to the SX2. The FX firmware will see this request and commit the short packet.

The FX firmware checks the no\_activity flag in its main loop. This flag is toggled in the ISR. If TRUE, the device has either been unplugged (self-powered), or suspended (bus-powered). If the device is bus-powered, then the FX firmware should put the SX2, then the FX into a low-power mode. Another BUSACTIVITY interrupt will wake up the FX. If the device supports remote wakeup, then the FX can wakeup the SX2 through a general purpose I/O pin instead of waiting for the host to resume.

#### *Data Loopback Code*

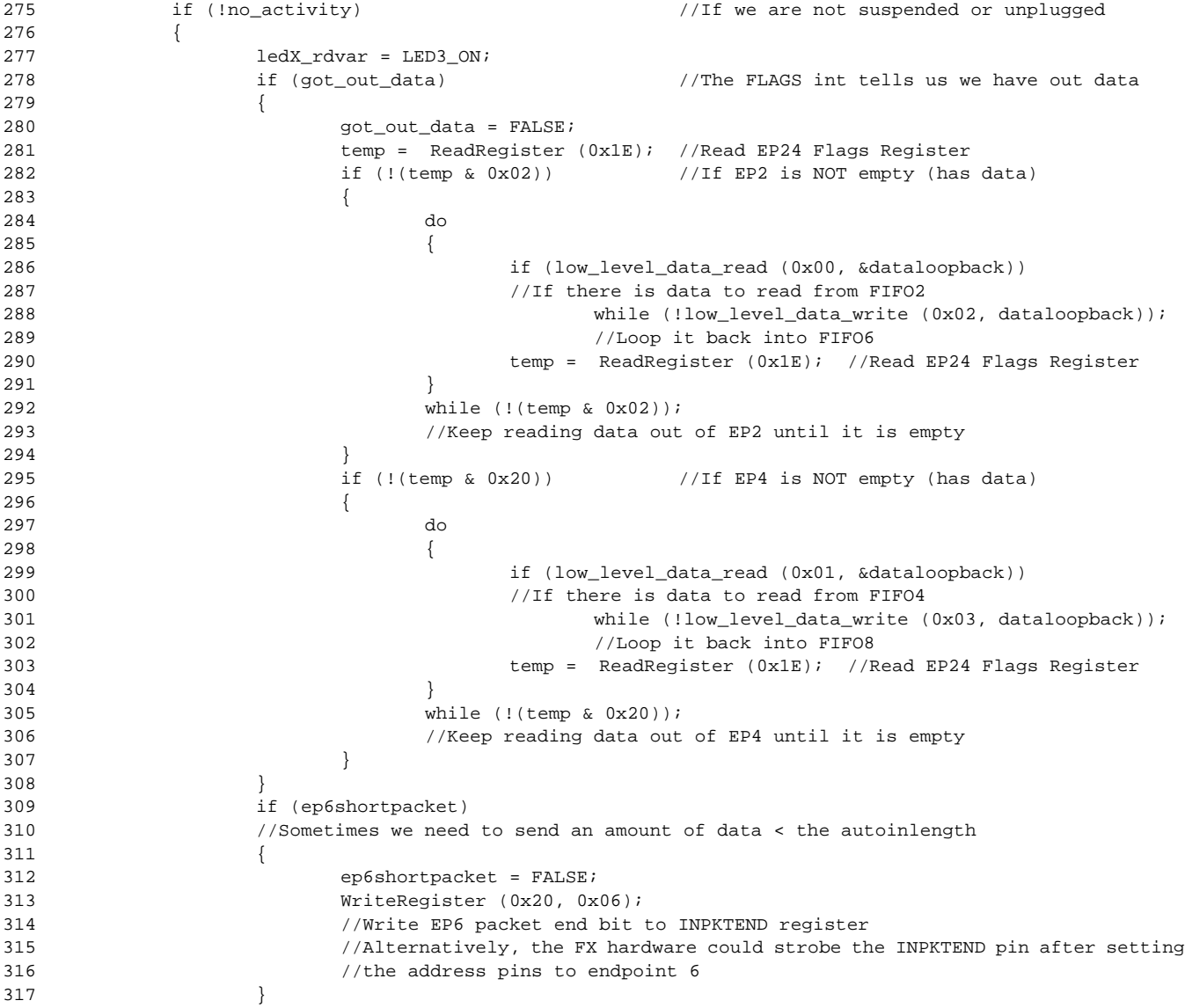

```
CYPRESS
318 if (ep8shortpacket)
319 //Sometimes we need to send an amount of data < the autoinlength
320 {
```

```
321 ep8shortpacket = FALSE;
322 WriteRegister (0x20, 0x08);
323 //Write EP8 packet end bit to INPKTEND register
324 //Alternatively, the FX hardware could strobe the INPKTEND pin after setting
325 // the address pins to endpoint 8
326 }
327 }
328 else //If we are bus powered, then power down the SX2 and ourselves
329 {
330 ledX_rdvar = LED3_OFF;
331 // temp = ReadRegister (0x01); //Read the IFCONFIG register
332 // WriteRegister (0x01, temp | 0x04); //Set the SX2 standby bit
333 // while (no_activity)
334 \t/ {
335 // sleep(); //Stay asleep until the host resumes us
336 // }
337 //*********If the device supports remote wake-up, then it can
338 //wake up the SX2 instead of waiting for resume
339 }
```
# **Conclusion**

Revision : August 1, 2002

The SX2 is a powerful, intelligent peripheral chip that is easy to use and fits in a number of applications. This example shows standard initialization and data handling for a typical SX2 application. Most of the non-hardware-specific C code can be reused in other SX2 projects, making this example an excellent starting point for SX2 development.

© Cypress Semiconductor Corporation, 2002. The information contained herein is subject to change without notice. Cypress Semiconductor Corporation assumes no responsibility for the use of any circuitry other than circuitry embodied in a Cypress Semiconductor product. Nor does it convey or imply any license under patent or other rights. Cypress Semiconductor does not authorize<br>its products for use as crit Semiconductor products in life-support systems application implies that the manufacturer assumes all risk of such use and in doing so indemnifies Cypress Semiconductor against all charges.